# POS Extensibility

## Agenda

- **Background Information: What should I know before getting started?** 
	- **TypeScript/JavaScript Modules**
	- **Extensibility Terminology**
- Supported Extension Types: What type of extensions are supported?
- Design Overview: How does POS extensibility work?
	- **Discovering Extensions**
	- Extension Modules
	- POS API
	- POS UI SDK
- Retail SDK POS Solution Overview: What is included in the Retail SDK?

# TypeScript/JavaScript Modules

- In TypeScript/JavaScript modules are small units of independent, reusable code.
- Each module exports specific components which make up it's public interface.
- Modules can import (load) other modules which facilitates code separation and reuse
- $\blacktriangleright$  The module pattern is widely used throughout the industry with a few different types of modules
	- ES 2015, System, AMD, CommonJS
- **TypeScript abstracts the module type which means code can compile to** different JavaScript module types depending on the compiler setting
	- POS uses the 'System' module format

# POS Extensibility Terminology

- **Extension Point:** A specific location at which POS can extended, or a technique through which new functionality can be added to POS
	- Ex. The PreOperationTrigger invocation point, adding a new view
- **Extension**: An individual component that helps to customize POS by utilizing a specific extension point
	- Ex. A new operation, new view, a PreOperationTrigger implementation
- **Extension Package**: A set of extensions that when combined enable a custom end to end POS scenario
	- $\blacktriangleright$  Ex. A package that contains an operation that navigates to a new

# What type of extensions are supported?

### Categorizing POS Extensions

Two categories of extension types:

- *Extend* existing POS functionality These extensions modify POS by adding additional functionality to existing pages or workflows
- **Create** new functionality These extensions supplement POS by introducing new pages or workflows that do not exist "out of the box"

# *Extend*ing POS Functionality

- Extending POS Pages
	- ▶ Custom App Bar Buttons Adding custom buttons to the App Bar on select pages
		- ▶ Product Details, Customer Details, Product Search, Customer Search, Show Journal
	- ▶ Custom Column Sets The ability to replace the grid columns with a custom column set on select pages
		- **Product Search, Customer Search, Show Journal, Inventory Lookup**
- **Extending POS Workflows** 
	- **Triggers POS Triggers were ported to the new extensibility model**

# *Create*-ing New Functionality

- ▶ Custom Controls
- **F** Templated Dialogs
- New Operations
- New Request Handlers for the POS Runtime
- **Custom Views**

# How does POS extensibility work?

# Extension Package Discovery

- **Each extension package is listed** in a JSON file, extensions.json, which specifies the root directory for each extension package
	- Must be in the extensions root directory (%POSRoot%\Extensions)
	- Extension package paths are relative to extensions root directory
	- Used to discover all the extension packages that should be loaded

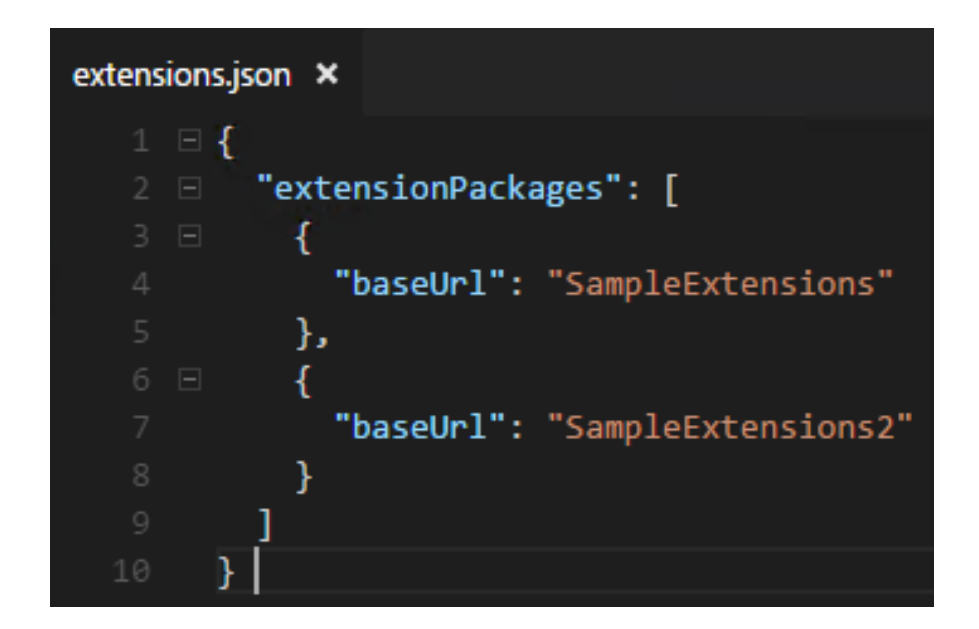

# Extension **Discovery**

- Each extension package contains a manifest file, manifest.json, which defines the extensions contained in the package and important information about the package
	- Each entry in the manifest corresponds to an extension
	- POS uses the manifest to load the extensions
	- Manifest layout must match the predefined schema

manifest.json × "\$schema": "../manifestSchema.json", "name": "Pos Extensibility Samples", "publisher": "Microsoft", "version": "7.2.0", "minimumPosVersion": "7.2.0.0", "components": { "resources": { ... }, "extend": { "views": { "CustomerDetailsView": { ... 16 田 λ. "InventoryLookupView": { ... 22 田 }, "SearchView": { ... 25 田 }, "ShowJournalView": { ... 34 厘 "triggers": [ 39 H Ъ. "create": { "controls": [ 59 H 1. "templatedDialogs": [ 66 田 "views": [ ... 71 田 ٦. "requestHandlers": [ ... 87 田 Ŀ. "operations": [... 92 田

# Extension Modules

- Each extension is comprised of one or more modules
- Modules are loaded using the paths provided in the manifest file
- Each extension module must have only a default export
- Extension modules can import/load modules from the POS extensibility libraries to the required components
- Extension classes must inherit from base classes exposed from the POS libraries

#### import \* as Triggers from "PosApi/Extend/Triggers/ApplicationTriggers";

#### de sk

\* Example implementation of an ApplicationStart trigger that logs to the console.

export default class ApplicationStartTrigger extends Tr<mark>iggers.ApplicationStartTrigger</mark> {

- \* Executes the trigger functionality.
- \* @param {Triggers.IApplicationStartTriggerOptions} options The options provided to
- public execute(options: Triggers.IApplicationStartTriggerOptions): Promise<void> { console.log("Executing ApplicationStartTrigger..."); return Promise.resolve();

## POS Extensibility Libraries

- POS exposes two module libraries to extensions
- POS API Contains modules with the components required to create extensions.
	- ▶ Ex. Base Classes, Application Infrastructure, Data Model, Helper Classes
	- $\blacktriangleright$  Will be used by all extensions
- **POS UI SDK Contains modules that expose POS controls to extensions to help** custom views maintain a consistent look and feel
	- Recommended when creating extensions that have a user interface

## POS API

- Primary module library used by all extension types
	- ▶ Type declarations in PosApi.d.ts
- Module structure is organized based on how the module will be used by the extension
	- *Extend* Modules that help extensions *extend*  POS functionality
		- $\triangleright$  Subdirectories are organized based on the area of the product to be extended
			- ▶ Ex. PosApi/Extend/Views/CustomerDetailsView, PosApi/Extend/Triggers/ProductTriggers
	- *Create* Modules that help extensions *create* new functionality
		- **Ex. PosApi/Create/Operations provides the types** needed to create a new operation
	- *Consume* Modules that allow extensions to *consume* POS functionality

**⊞declare module "PosApi/Extend/Views/AppBarCommands"... Edeclare module "PosApi/Extend/Views/CustomerDetailsView"**... Edeclare module "PosApi/Extend/Views/CustomListColumns" Edeclare module "PosApi/Extend/Views/InventoryLookupView"... **Edeclare module "PosApi/Extend/Views/SearchView"**... Edeclare module "PosApi/Extend/Views/ShowJournalView"... **Edeclare module "PosApi/Extend/Views/SimpleProductDetailsView"...** ⊞declare module "PosApi/Extend/Triggers/Triggers"... Edeclare module "PosApi/Extend/Triggers/ApplicationTriggers"... Edeclare module "PosApi/Extend/Triggers/CashManagementTriggers"... **⊞declare module "PosApi/Extend/Triggers/CustomerTriggers"**... Edeclare module "PosApi/Extend/Triggers/DiscountTriggers" **⊞declare module "PosApi/Extend/Triggers/OperationTriggers"... ⊞declare module "PosApi/Extend/Triggers/PaymentTriggers"**...  $\exists$  declare module "PosApi/Extend/Triggers/PrintingTriggers"... ⊞declare module "PosApi/Extend/Triggers/ProductTriggers"... Edeclare module "PosApi/Extend/Triggers/TransactionTriggers"... ⊞declare module "PosApi/Create/Controls"... ⊞declare module "PosApi/Create/Dialogs"... Edeclare module "PosApi/Create/RequestHandlers"...  $\exists$  declare module "PosApi/Create/Operations"... ⊞declare module "PosApi/Create/Views"... **⊞declare module "PosApi/Consume/Cart"**... ⊞declare module "PosApi/Consume/Customer"... **Edeclare module "PosApi/Consume/DataService"...** Edeclare module "PosApi/Consume/Device"... Edeclare module "PosApi/Consume/Diagnostics"... **⊞declare module "PosApi/Consume/Dialogs"** ⊞declare module "PosApi/Consume/Employees"... **⊞declare module "PosApi/Consume/OrgUnits"**, ⊞declare module "PosApi/Consume/Peripherals" Edeclare module "PosApi/Consume/SalesOrders" Edeclare module "PosApi/Consume/StoreOperations"

# Consuming POS Functionality

- Components in the consume section are grouped based on their feature area
	- ▶ Ex. Cart, Customer, Device, Employees, OrgUnits, SalesOrders, StoreOperations
- Components that can be used across different feature areas are grouped based on the functionality of the component
	- ▶ Ex. Dialogs, DataService, Diagnostics, Peripherals
- These modules are imported from "PosApi/Consume/\*
- The "Consume" modules consist primarily of Request and Response types for the POS Runtime

## POS Runtime and Extension Context

- **The POS Runtime is an** implementation of the requestresponse pattern
	- Similar to the CRT requestresponse implementation
	- ▶ Used throughout POS to execute a wide variety of functionality
- The POS Runtime is exposed to extensions through the extension context
- The extension context is provided to all extensions and contains application infrastructure components

\* Represents the type interface for the context object passed to all extensions. export interface IExtensionContext { runtime: IRuntime; logger: IExtensionLogger; extensibleEnumerationManager: IExtensibleEnumerationManager; extensionPackageInfo: IExtensionPackageInfo; navigator: INavigator; resources: IExtensionResourceManager;

# POS UI SDK

- Library containing modules that expose POS controls to extension views
- Each control consists of a class derived from PosControl and a Knockout binding
	- Extension view will import the PosControl class from "PosUISdk/Controls/\*"
- The knockout binding uses the PosControl class as the data for the binding
	- ▶ Each binding handler is prefixed with "msPos" in order to avoid name collisions
		- **Ex. msPosAppBar, msPosAppBarCommand**
- Supported Controls:
	- AppBar, AppBarCommand
	- DataList
	- DatePicker
	- HeaderSplitview
	- Loader
	- Menu, MenuCommand, ToggleMenu, ToggleMenuCommand
	- Pivot, PivotItem
	- **TimePicker**
	- **ToggleSwitch**

# What is included in the Retail SDK?

# POS Solution Overview

- Two projects in the POS Solutions:
	- Pos.App/Pos.Web and Pos.Extensions
- Pos.Extensions project contains all the extension packages
	- Each extension package is in a separate directory
- Pos.App/Pos.Web projects only contain JavaScript, HTML and CSS files
	- Removed TypeScript and .scss files
	- These projects are only present to re-package the application with the extensions included and should not be changed

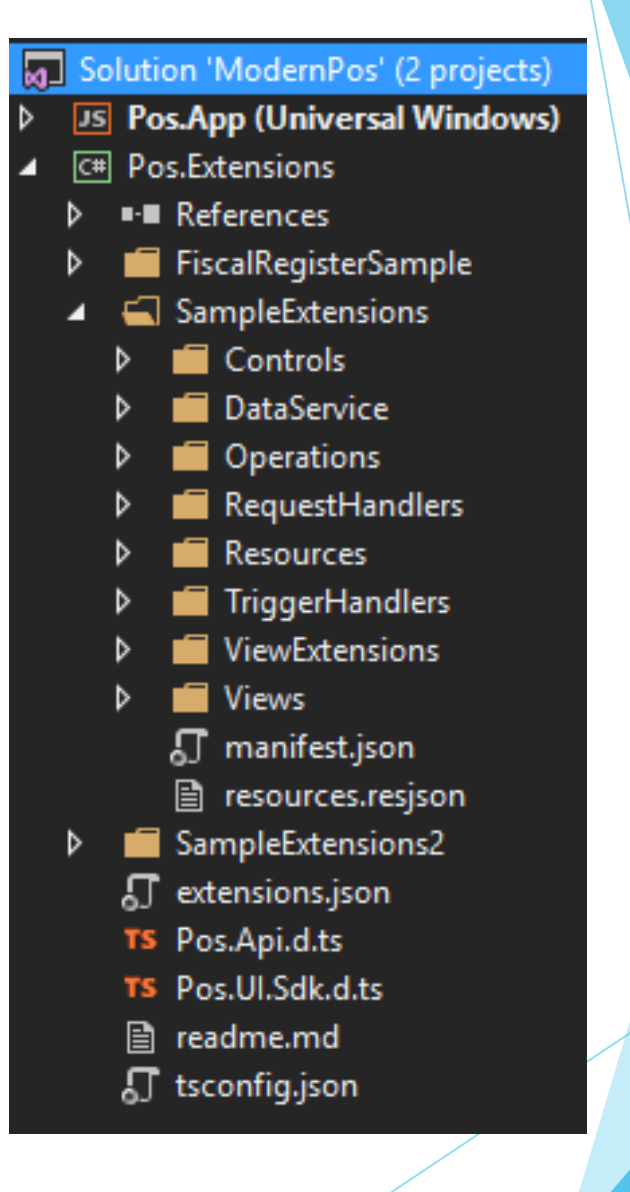

# **Summary**

- Key Takeaways
	- Each extension is a separate module that POS loads based on the information in the manifest file
	- The POS API library is the primary public interface for POS
		- The modules in it will be used when creating all extensions
		- The modules in it are divided based on the functionality they enable for extensions
			- *Extend* Modules that help extensions *extend* core POS functionality
			- *Create* Modules that help extensions *create* new functionality
			- *Consume* Modules that allow extensions to *consume* core POS functionality
		- ▶ The extension context provides all extensions with the application infrastructure components
	- The POS UI SDK should be used to help custom views maintain a consistent appearance
	- The POS solutions in the Retail SDK contain two projects: Pos.App/Pos.Web and Pos.Extensions
		- Pos.App/Pos.Web should be considered read-only